Mental Health is an urgent concern for students in our Wayne County schools. Results from the 2021 Evalumetrics Youth Survey (EYS) indicate that **one in 14 (6.9%) middle school students reported making a plan for suicide** and nearly **one in 20 (4.6%) attempted suicide one or more times in the past year**.

Among all high school students, **nearly one in 10 (8.9%) made a plan for suicide and more than one in 20 (5.8%) attempted suicide. One in four (25.1%) high school students with two or more childhood traumas reported making a plan for suicide**; this rate is more than five times higher than students that reported 0 or 1 childhood traumas. **Trauma remains a root cause for violence towards self and others, and access to firearms typical for rural culture can amplify that danger.**

Students with ACE scores of two or more were nearly six times more likely to report one or more suicide attempt (16.5% vs. 2.8%) and were four times more likely (37.9% vs. 9.6%) to report cutting or burning themselves when upset. **Among all Wayne County residents, the five-year (2012-2016) average firearm suicide rate is 5.22, while the average firearm death rate is 5.66, well above the lowest county rate of 1.73.**

**Our Needs**

District Created Suicide Risk Assessment

Columbia Suicide Rating Scale

ASQ NIMH Toolkit & SQUARE Program

We use the ASIST Model as our risk assessment ideology. This is used by The National Suicide Prevention Lifeline and is widely supported as Evidence Based. **No one has been formally trained here other than myself from when I worked at the Veterans Crisis Line,** but I have shared the information and there are tons of scholarly journals on the tool available. **There is a 2-day training available out there, we have just never been able to get it coordinated to send folks.**

**I do not specifically use an instrument when a student discloses** SI or SIB. I rely on my training in the CASE approach and IS PATH WARM.

**I use my intuition.**

## **A Review of Past Practice in Our Schools**

### **Multi-Disciplinary Risk Assessment Team**

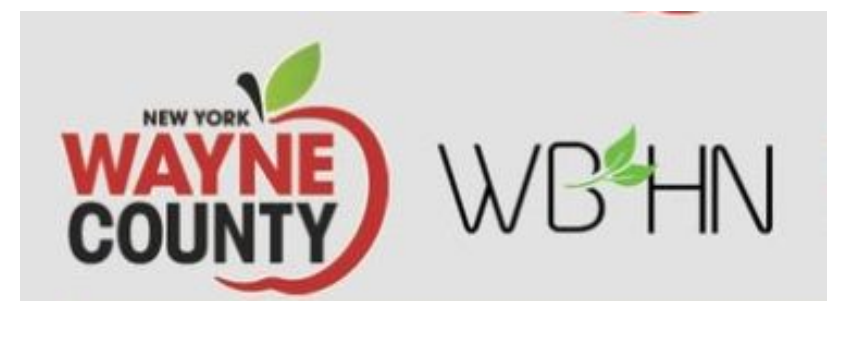

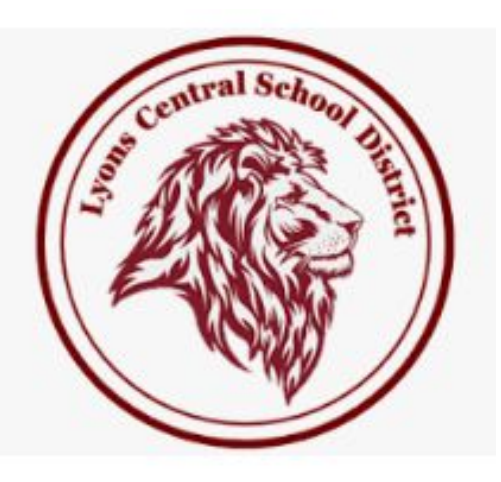

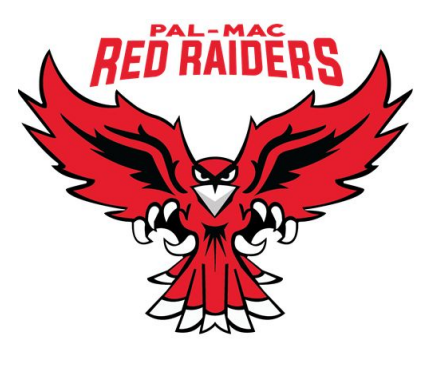

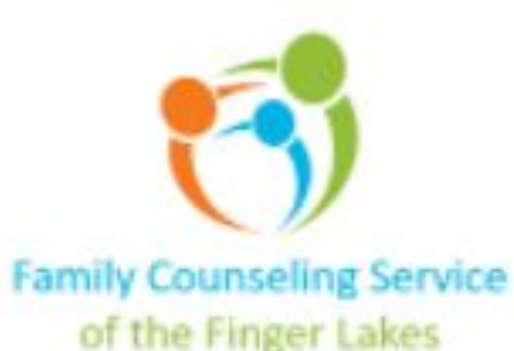

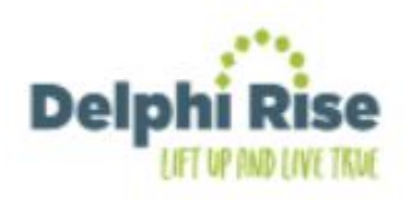

Dr. Iustinian Rusu, **Child & Adolescent Psychiatrist, WBHN**

Dr. Hennessey Lustica, **Community Schools Mental Health Director & Licensed Mental Health Counselor**

- Margi Taber, **Community Schools Coordinator for Behavioral Health**
	- Jesse Strazzabosco, **School Psychologist, Lyons CSD**
	- Steve Humbert, **School Psychologist, Sodus CSD**
- Tane Robinson, **UPK-5 Dean of Students & Trauma Informed Schools Coordinator, Palmyra Macedon CSD**
	- Brian Pitt, Investigator/School Resource Officer, **Wayne County Sheriff's Office**
- In consultation with **Newark Hospital** and **Clifton Springs Comprehensive Psychiatric Emergency Program (CPEP)**

# **Multi-disciplinary Risk Assessment Team Members**

#### **Wayne County Community Schools Risk Assessment**

asQ NIMH Toolkit SQUARE Program COLUMBIA-SUICIDE SEVERITY RATING SCALE (C-SSRS) Brief User Friendly Higher Level of Care

#### **Continuous Data Tracking (2021 - present)**

#### **Contact Information**

Hennessey Lustica, PhD, LMHC [Hlustica@Soduscsd.org](mailto:Hlustica@Soduscsd.org)

Margi Taber, CASAC II [Mtaber@co.wayne.ny.us](mailto:Mtaber@co.wayne.ny.us)

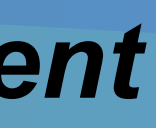

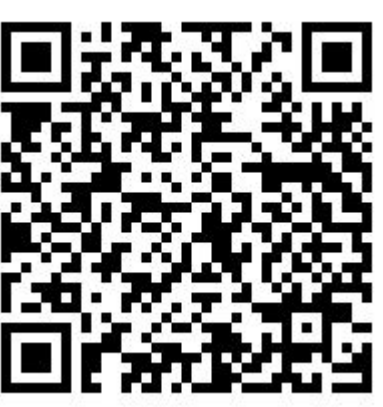

# **Hennessey Lustica, PhD, LMHC, ACS & Margi Taber, CASAC II**

Sodus Central School District & Wayne Behavioral Health Network

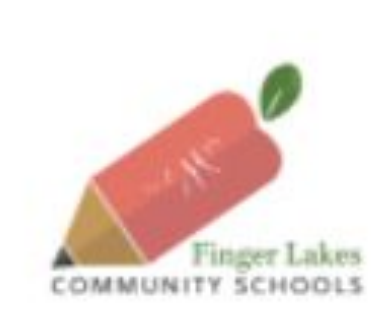

# *A Cross Collaborative Approach to School-Based Risk Assessment Development*

We established a **multi-disciplinary risk assessment team** in each school district across the county, using existing **Multi-Tiered System of Supports** and invigorated those teams with **Law Enforcement** and **Mental Health Clinicians** so that every school building is considering safety alongside school climate and academics. Our county team included:

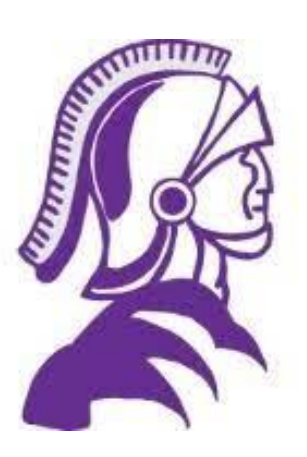

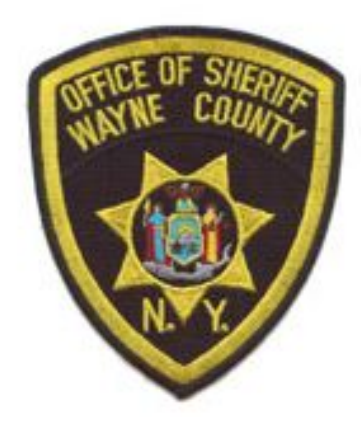

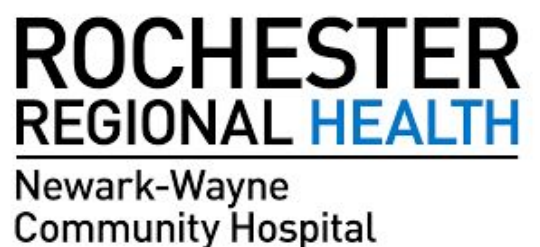

#### **Process**

•Identified School Rep to input data •Monthly reminders to School Reps to input their data •School District Excel sheets for their own data

#### **Data Collected**

- •Date of assessment
- •School Building
- •Age of student
- •Grade of student
- •Gender of student
- •Was parent contacted of assessment
- 
- 
- 

•Did initial screen result in need for further lethality assessment •Who was student referred to for additional follow up or support •Was School Resource Officer notified if applicable